## **Progettazione (7 settembre 2007) – Bozza di soluzione**

1. (8 punti) Descrivere con un diagramma E-R lo schema concettuale di una base di dati per tale applicazione.

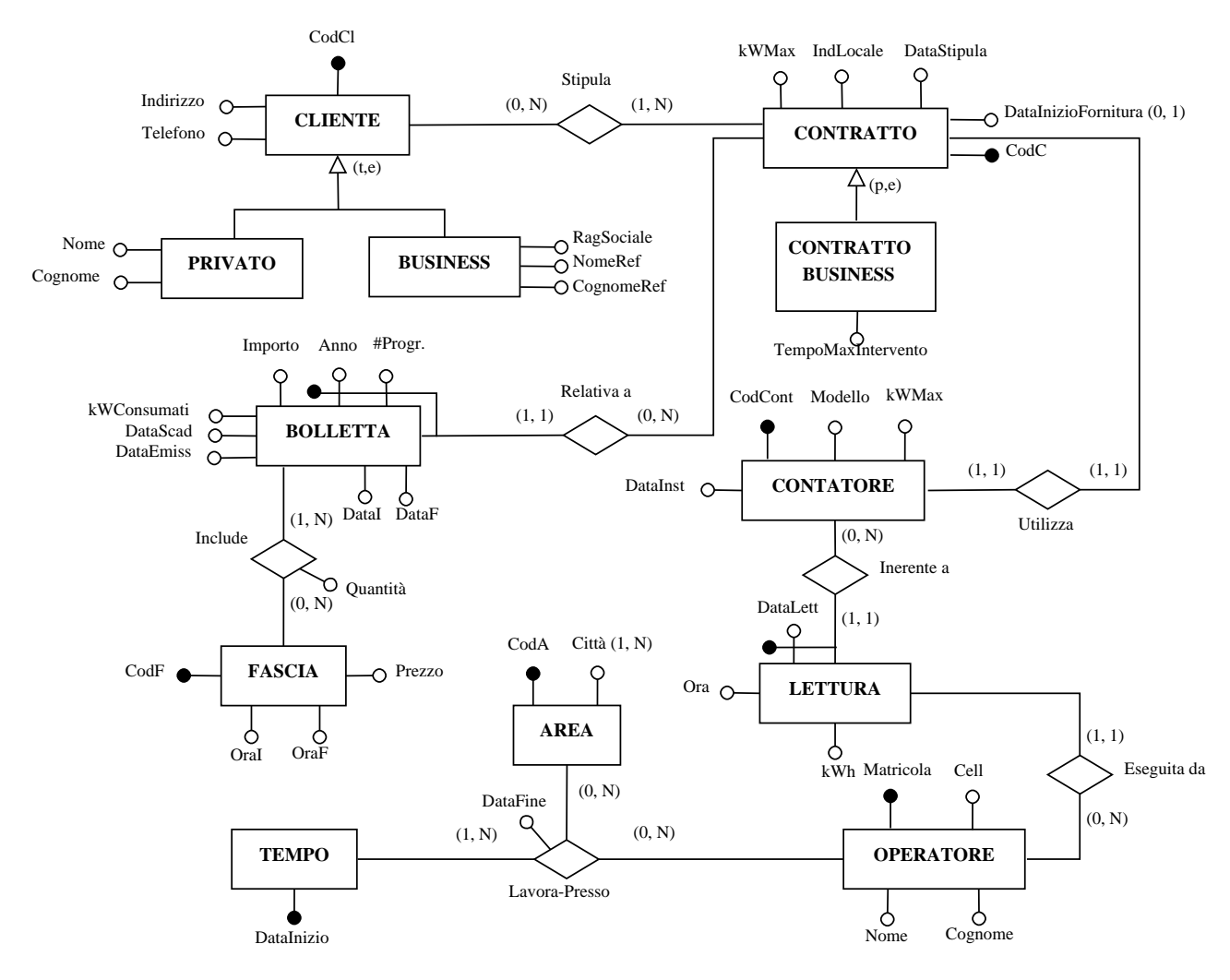

2. (4 punti) Costruire uno schema logico relazionale normalizzato per la stessa base di dati.

CLIENTE (CodCl, Indirizzo, Telefono, TipoCliente, Nome\*, Cognome\*, RagSociale\*, NomeRef\*, CognomeRef\*) CONTRATTO (CodC, DataStipula, DataInizioFornitura\*, kWMax, IndLocale, TipoContratto, TempoMaxIntervento\*) CONTATORE (CodCont, Modello, kWMax, DataInst, CodC) OPERATORE (Matricola, Nome, Cognome, Cell) AREA (CodA) CITTÀ-AREA (Città, CodA) FASCIA (CodF, OraI, OraF, Prezzo) BOLLETTA (Anno, #Progr, CodC, DataEmiss, DataScad, DataI, DataF, kWConsumati, Importo) INCLUDE (Anno, #Progr, CodC, CodF, Quantità) LETTURA (Data, CodCont, Ora, kWh, Matricola) TEMPO (DataInizio) LAVORA-PRESSO (Matricola, DataInizio, CodA, DataFine)